# ICANN 42 ⊛ Meeting Guide

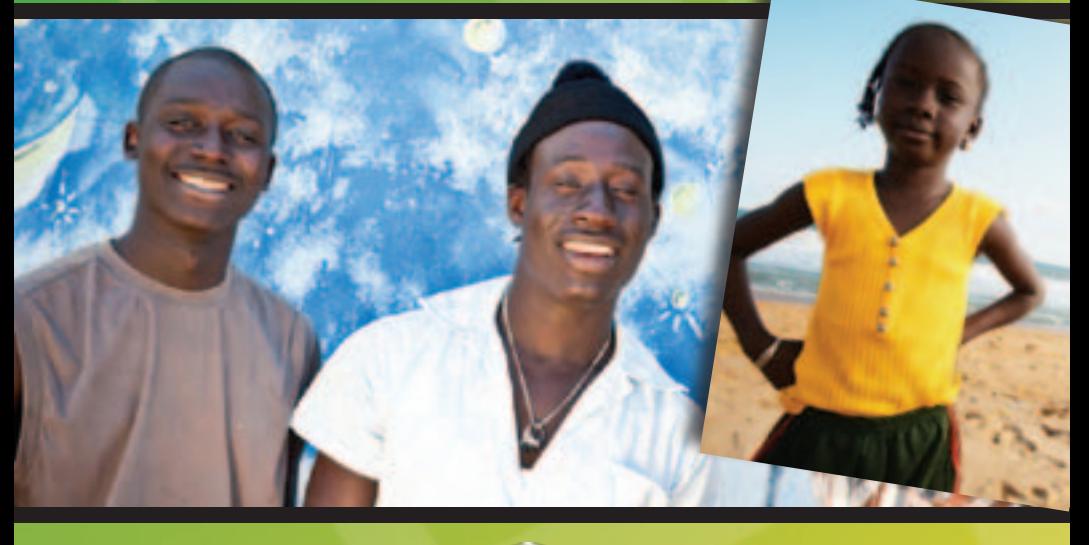

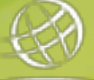

*One World*  $\leftrightarrow$  *One Internet* 

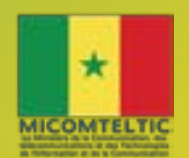

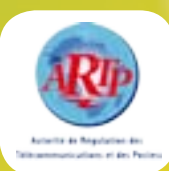

ICANN

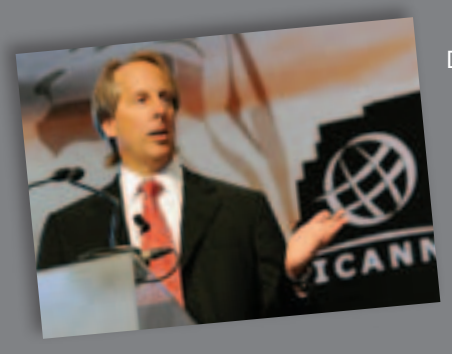

#### Dear Participant,

Teranga. You've probably already experienced the legendary Senegalese hospitality represented by this Wolof word of welcome. The warmth of the people rivals that of the sun as it shines on the city and its sandy beaches.

Senegal, like its West African neighbors and other developing economies, is experiencing the rapid growth of information and communication technologies. That growth brings potential for innovation, increased productivity, education and enhanced competitiveness. It also connects people in new and exciting ways, enabling the sharing of information and stories and the strengthening of bonds through social media and email.

The Internet today is not the product of any one country; rather it is a complex reflection of its users and as multi-faceted as the world itself. With 30 Internationalized Domain Names in the root today, we can see it evolving as different cultures and ethnic groups build rich content networks filled with their own style of commerce, politics, music and art. As new gTLDs and IDNs bring local language scripts to first-level domain names beyond country codes, Internet users in developing countries will create and enjoy more localized, in-language content.

ICANN public meetings are like a global "village" where Internet users of all nationalities and backgrounds and interests come to make their voices heard, and to listen to the voices of others. It is this interaction that makes the ICANN policy-making process robust and inclusive. I hope that you will speak out in the sessions and workgroups that are important to you, and I thank you for being an important part of our global multi-stakeholder model.

Warmly,

Rod Beckstrom President and CEO

## **Table of contents**

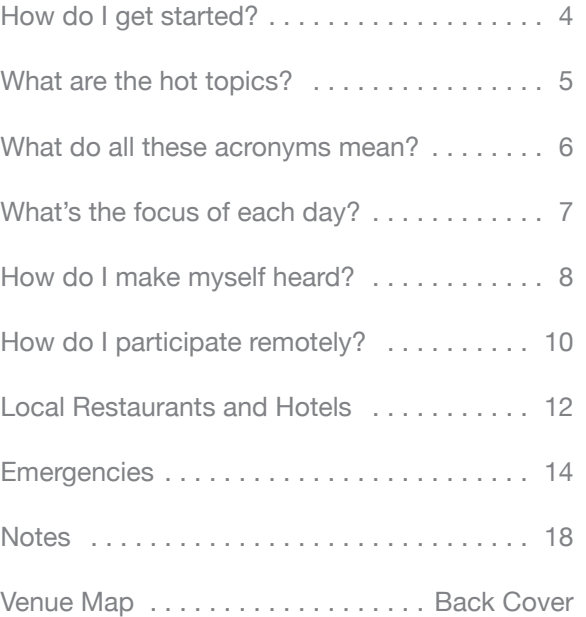

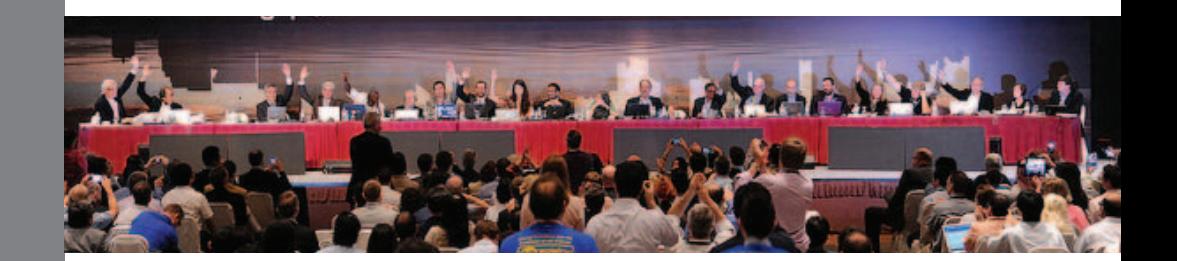

## **Newcomer Resources**

If this is your first time at an ICANN meeting, you might not know where to begin. When you register, be sure your badge shows that you're a newcomer, denoted by a green ribbon attached to the badge. Then stop by the Newcomer Lounge, open Saturday at noon and Sunday through Wednesday during registration hours, where greeters are ready to answer your questions and connect you to fellow community members.

#### Recommended Sessions for Newcomers

Sunday is filled with sessions designed for newcomers but open to all interested in expanding their knowledge of ICANN and current Internet issues. Attending these sessions on your first meeting day will also enable you to meet with other meeting participants as well as the ICANN staff. The titles may be slightly different by the time of the meeting, so please check the online schedule, but Sunday sessions in no particular order in Dakar will be about:

- Welcome to ICANN
- ICANN Ombudsman Office
- Policy Update
- Remote Participation Services
- Community Wiki
- ICANN Compliance
- New generic Top-Level Domains

Throughout the week, most sessions are open to the public, and you are welcome to attend any that interest you.

## **Schedule**

You can access the latest Dakar meeting schedule from your computer at http://dakar42.icann.org/sched-overview or over your mobile phone by entering http://me.icann.org/mobile into your phone's web browser.

## **What are the hot topics?**

With more than 100 separate sessions over five days, the ICANN community covers a lot of topics. Here is a quick look at those we expect to generate a lot of discussion.

## **New gTLD Program**

The ICANN Board of Directors approved the New generic Top-Level Domain Program in June 2011, ushering in a vast change to the Internet's domain name system. Starting 12 January 2012, any organization will be able to apply to introduce and operate a gTLD of their choosing. An Applicant Guidebook is online with details of the application and evaluation process.

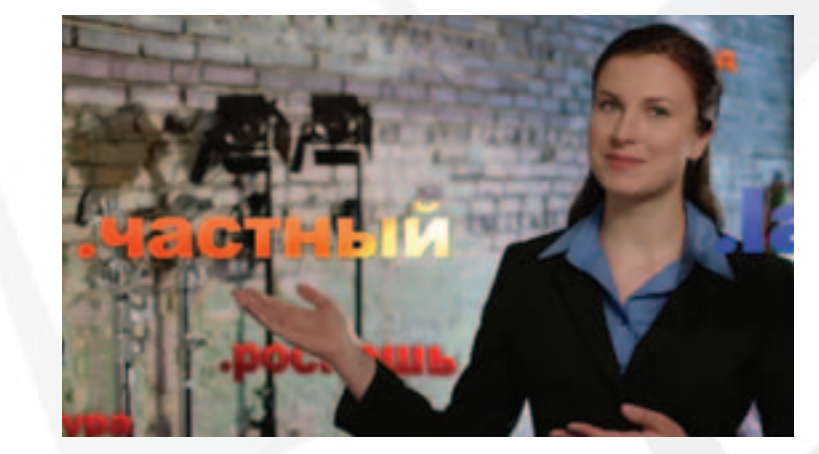

## **Internationalized Domain Names**

Top-level Internationalized Domain Names (IDNs) have expanded the domain name space by allowing users to access the Internet entirely in their local language characters. Previously, IDNs were available only to country-code operators, but with the New gTLD Program, they will be available to all organizations interested in becoming a registrar of a non-Latin script domain extension.

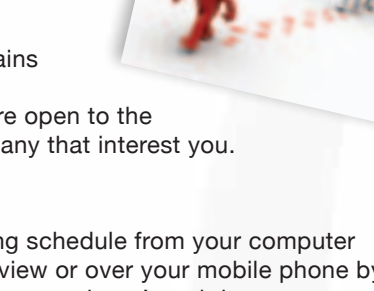

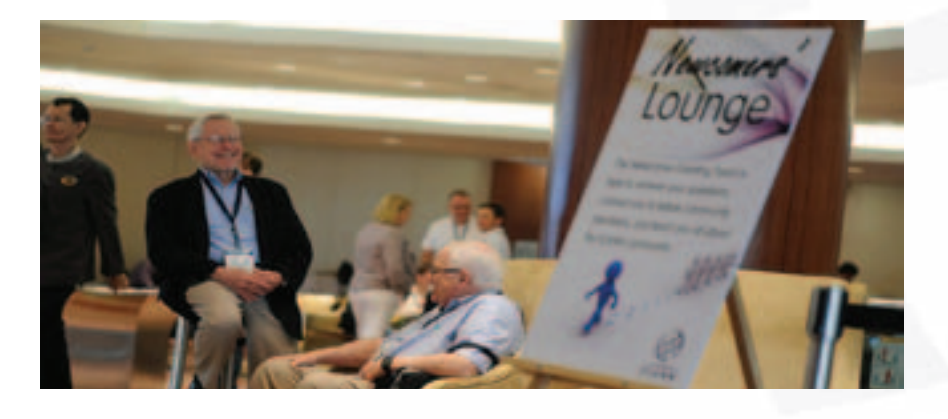

## **What do all of these acronyms mean?**

In looking through the Dakar meeting schedule, you will see a lot of acronyms. Here is a short glossary to help you identify the sessions of most interest to you.

- **ALAC** The At-Large Advisory Committee is the body that represents the interests of individual Internet users within ICANN. Global users are represented through small selfforming groups called At-Large Structures (ALSes) who are part of Regional At-Large Organizations (RALOs).
- **ASO** The Address Supporting Organization represents the Regional Internet Registries (RIRs) – companies that oversee the allocation of Internet number resources in particular geographic regions. Only representatives of RIRs may join.
- **ccNSO** The Country Code Names Supporting Organization represents the managers of country-code top-level domains (ccTLDs) such as Britain's .uk or Germany's .de registry. You have to be a ccTLD manager to join.
- **GAC** The Governmental Advisory Committee represents governments and governmental organizations. You need to be a formally acknowledged representative of a government or international organization to become a member.
- **GNSO** The Generic Names Supporting Organization is the main policy-making body of ICANN and consists of:
	- Commercial Users
	- gTLD Registries
	- Non-Commercial Users
	- Registrars
- **SSAC** The Security and Stability Advisory Committee advises the ICANN community and Board on matters relating to the security and integrity of the Internet's naming and address allocation systems. Membership is by invitation only.

## **What's the focus of each day?**

Below is a general guide to the ICANN Public Meeting at Dakar. For specific times and locations of sessions, go to plug http://dakar42.icann.org/schedoverview or point your mobile phone browser to http://me.icann.org/mobile.

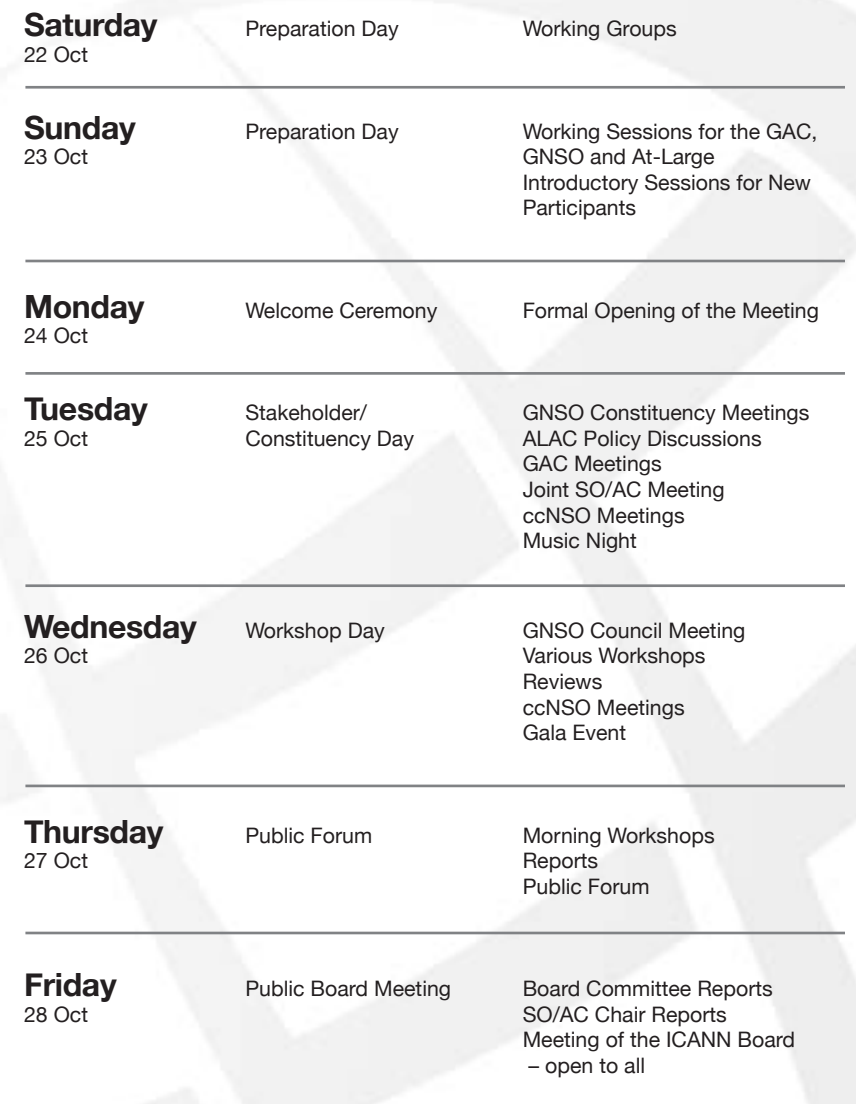

## **How do I make myself heard?**

**At ICANN meetings, we want to hear what you think.** 

ICANN has a long history of bottom-up consensus building, which means that issues are introduced and discussed by those who come and participate in meetings. That includes you—even if you choose to participate remotely. A topic can only progress after attendees reach a broad consensus, which means that everyone's views are listened to and taken seriously. So do speak up. Most meeting sessions are open and time is typically set aside for people to raise points at the end of each presentation or session. In addition to these meetings, several of the workshops include question-and-answer periods. Please note that unless you are a presenter, there is no assigned seating at an ICANN meeting. Everyone is encouraged to participate by sharing his or her thoughts at the table or by using the hand-held microphones placed around the room.

In some cases you will need to be a member of a particular group—such as a constituency or committee—to speak. If you are uncertain of the rules during a given session, simply ask the session leader whether you are allowed to speak. Public comment is also welcome at the Public Forum on Thursday afternoon. This Forum in the main meeting room is a key part of all ICANN meetings. Any member of the community can raise a point, ask a question or make a comment directly to the ICANN Board at the Public Forum. In fact, several hours are set aside in the schedule so that participants can comment or raise questions on any aspect of ICANN's work.

## **You can ask questions or make comments at the Public Forum in two ways:**

1. Queue up behind the public microphone and wait to address the

Board directly.

2. Follow the directions for submitting questions remotely, described on ICANN's Remote Participation page at http:// meetings.icann.org/remote-participation. There will be be also more detailed information provided on the Dakar Meeting Public Forum page. Please check the schedule.

ICANN's Chairman of the Board leads the Public Forum, and attendees take turns commenting or asking questions. Immediate responses are given where time and information allow.

On Fridays of ICANN meetings, representatives from the Board committees and the Supporting Organizations and Advisory Committees report progress on the issues of most importance to them and the entire community. They take questions and comments from the public during these two sessions.

The Meeting of the ICANN Board on Friday morning wraps up the week. In this meeting, which is open for public observation, the Board discusses their resolutions.

## **"ICANN has a** long history of bottom-up consensus building"

All interaction at ICANN fora should follow ICANN's expected standards of behavior, which can be found at: http://www.icann.org/en/accountability/frameworksprinciples/community.htm#f We hope you find this a simple system to use and encourage you to play your part by participating directly in ICANN's processes.

If you have any questions on how to participate, please contact Filiz Yilmaz, ICANN's Senior Director of Participation and Engagement, by sending an email to participate@icann.org.

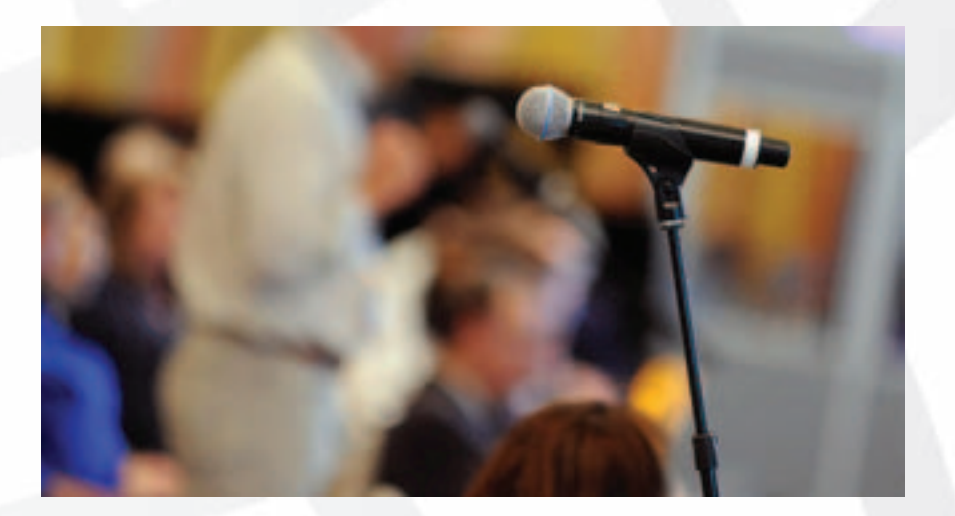

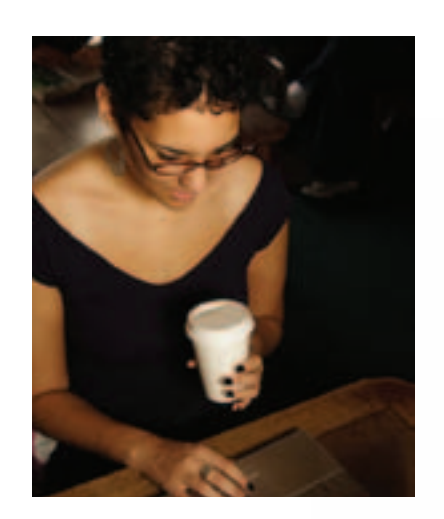

## **How do I participate remotely?**

Suppose you are in Dakar and want to have a colleague who cannot attend in person follow what is happening at the meeting. Or, perhaps you plan to attend a future ICANN meeting from your home or office. Check out the many remote participation services provided at ICANN meetings by going to http:// meetings.icann.org/remote-participation. The power of participation is just a click away.

As part of its ongoing effort to maintain and improve transparency, ICANN is

committed to enabling people to participate in meeting discussions, whether they are physically present at the meeting or not. Once the ICANN meeting schedule is posted on the ICANN web site, http://dakar42.icann.org/schedoverview, you can identify remote services and check out low- and high-bandwidth services on each session page. An example session page is shown here.

"ICANN is committed to enabling people to participate in meeting discussions"

ICANN Participation and Engagement staff will present a briefing on remote participation. For times and locations, please go to http://dakar42.icann.org/ sched-overview.

We have made many improvements to remote participation services and are very interested in your thoughts. We hope you'll take the time to talk to us about your remote participation experience. You can send a note to us at participate@icann.org or talk to one of the ICANN Public Participation and Engagement staff at the meeting. They are Senior Director Filiz Yilmaz and Fellowship Manager Janice Douma Lange. You can also let us know of your experience via our online survey at https://www.surveymonkey.com/s/icann42RP

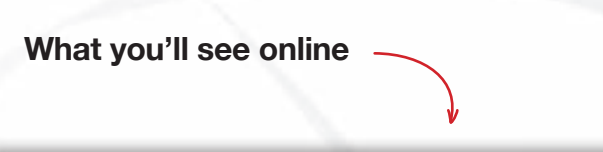

**Remote Services Guide – Example Session** Date: Mon 24 October 2011 - xx:00 – xx:00 Room: ICANN Room A Session Leader: Filiz Yilmaz | Sr. Director Participation and Engagement

**Remote Participation - Low Bandwidth**

**Audiocast: English Virtual Meeting Room:** http://icann.adobeconnect.com/example/

**Remote Participation - High Bandwidth Audiocast: English** 

**Virtual Meeting Room** http://icann.adobeconnect.com/example/

Sample screen shot of remote participation page

## **12 13 FOOD & ACCOMODATIONS VENUE**

### Transportation Shuttles

Daily shuttle service is available between the Le Méridien President and all recommended hotels, from Saturday, 22 October through Friday, 28 October. A detailed schedule can be found at http://dakar42.icann.org

- Hôtel des Almadies La Pointe des Almadies BP 3236 Tel: + 221 33 869 5454 **1**
- Radisson Blu Route de la Cornice BP 16868 Tel: + 221 33 869 3333 **2**
- Terrou-Bi Dakar Boulevard Martin Luther King BP 1179 Tel: + 221 33 839 9039 **3**

#### La Détente 47, Route des Almadies BP 24253 Tel: +221 33 820 39 75 **4**

**5**

Fleur de Lys Route de la Pointe des Almadies Tel: +221 33 869 86 87

Le Lodge des Almadies Pointe des Almadies Tel: +221 33 869 03 45 **6**

#### La Residence Madamel Almadies, BP 24561 Tel: +221 33 869 59 64 **7**

## **Hotels Restaurants**

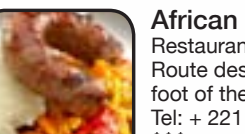

#### Restaurant La Calebasse Route des Almadies, at the foot of the lighthouse Tel: + 221 33 860 6947

\$\$\$ http://www.art-afrik.net

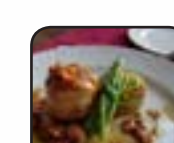

**2**

**3**

**4**

**5**

**1**

**French** La Fourchette 4 Rue Parent Tel: +221 33 821 8887 \$\$\$\$

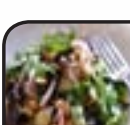

Lebanese Hotel Farid Restaurant 52 Rue Vincens Tel: +221 33 821 6127 \$\$\$

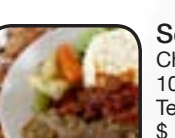

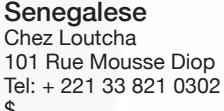

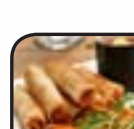

Thai Jardin Thailandais 10 Blvd du Sud Point E Tel: + 221 33 825 5833

\$

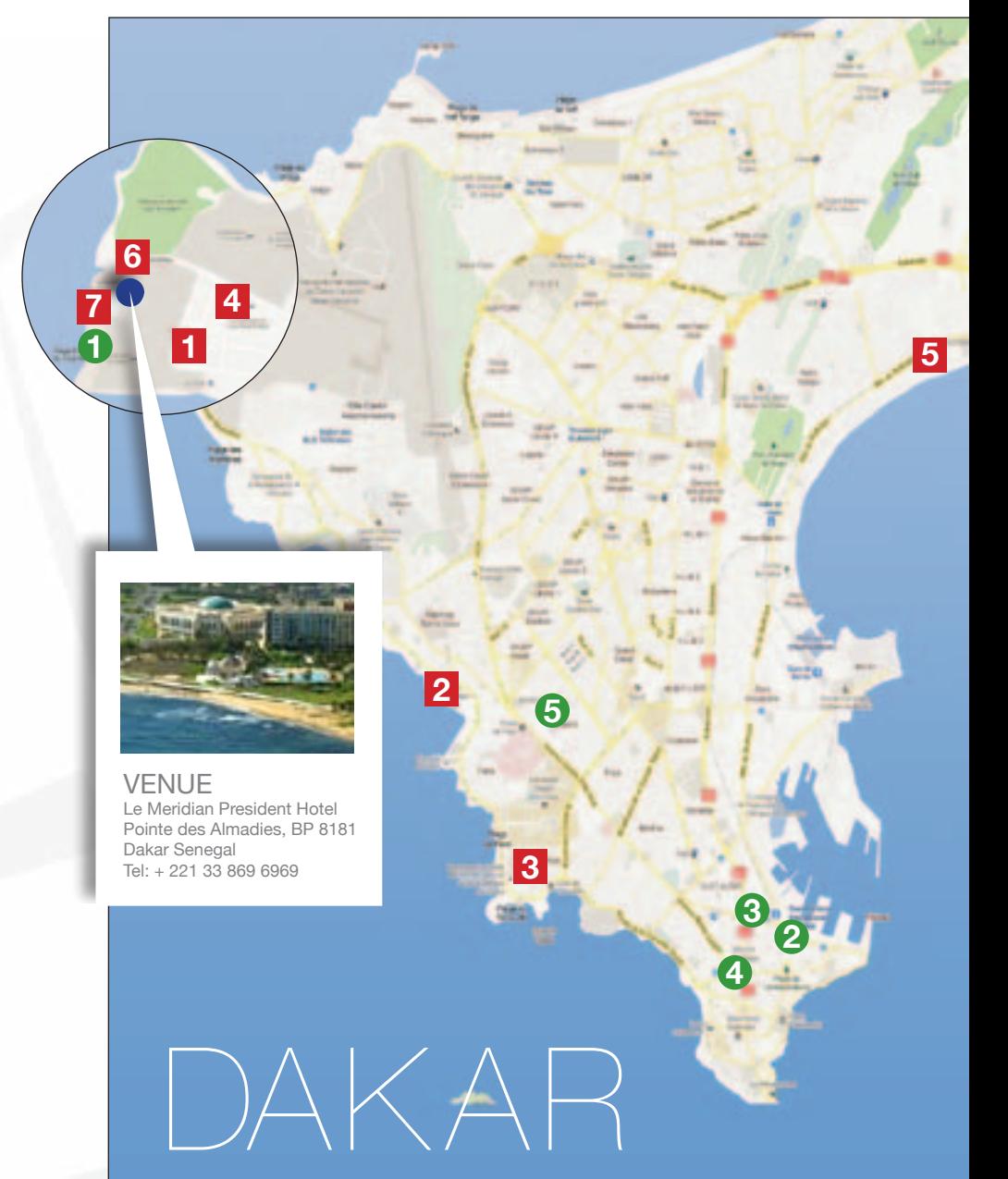

## **Emergencies**

Most visits to Senegal are trouble-free, but street crime and pick-pocketing, especially in Dakar, are common. Visitors are advised to conceal valuables from the public eye.

- **Ambulance:** +221 8 213 213 (SOS Medecins Dakar)
- **Fire:** +221 33 823 9314 / +221 33 823 0355 / +221 33 823 0559
- **Police Hotline:** 800 00 20 20 or 800 00 17 00
- **Tourist Police Unit:** +221 860 3810

## **Medical Facility:**

Hopital Principal, At Ave. Nelson Mandela & Roume, Tel: +221 33 839 5050 http://www.hopitalprincipal.sn

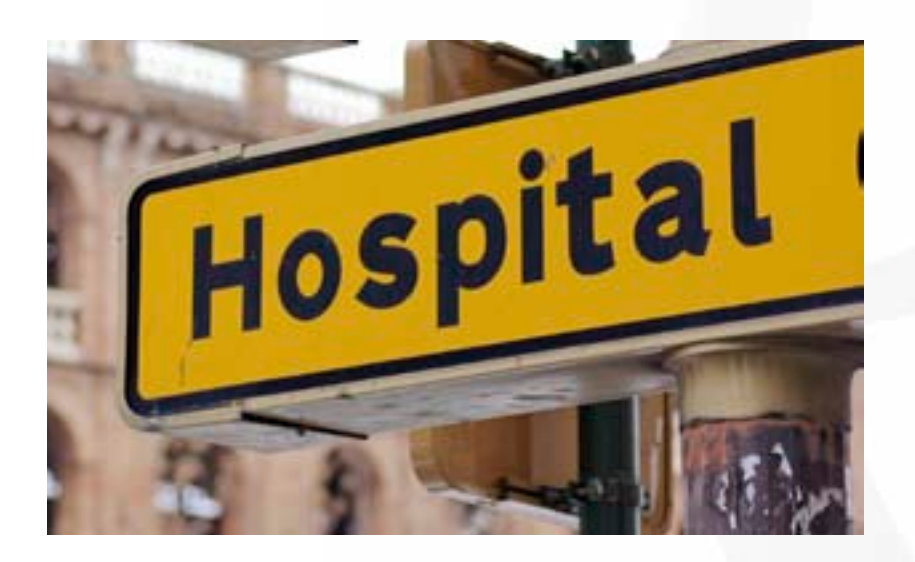

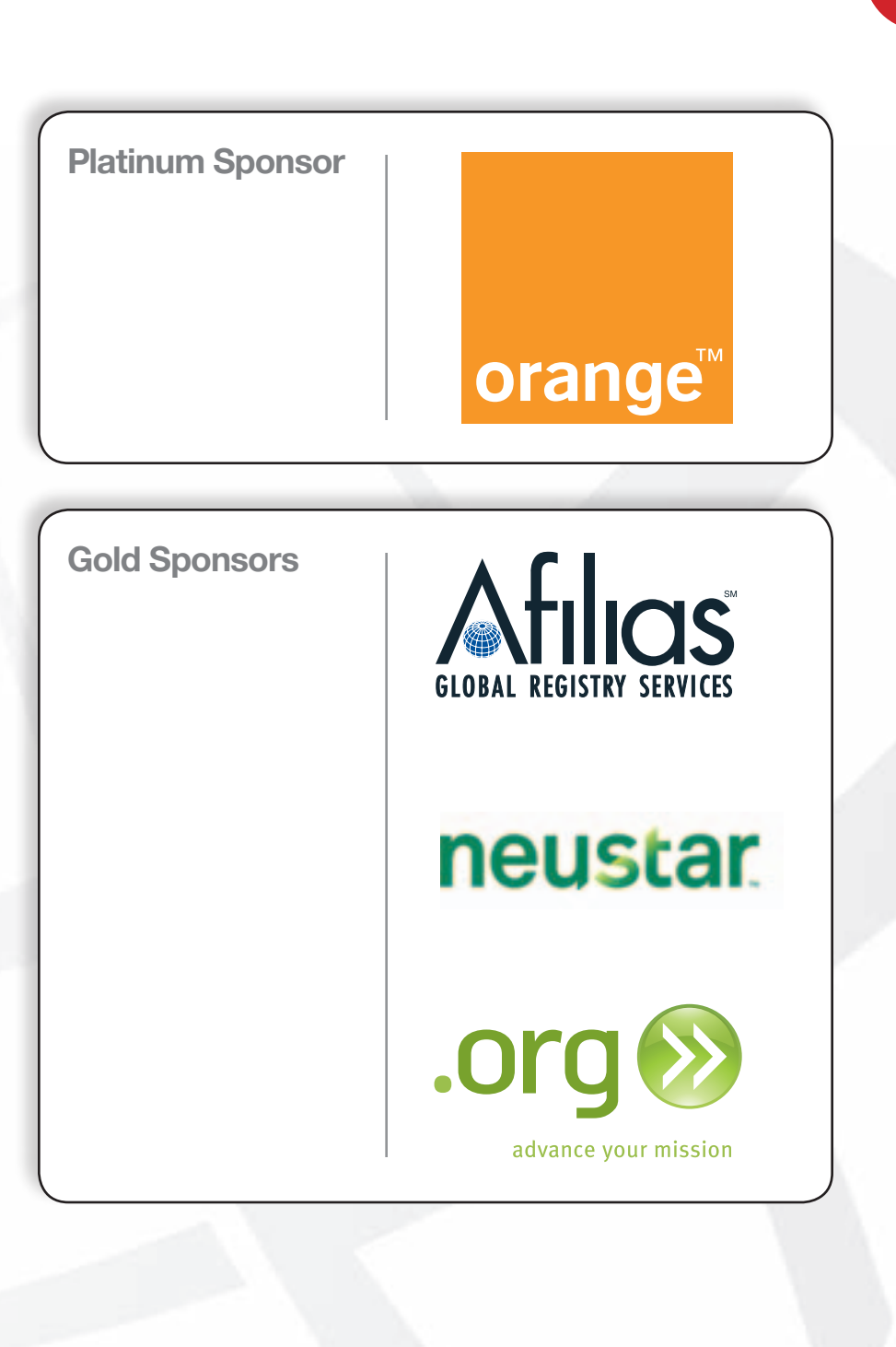

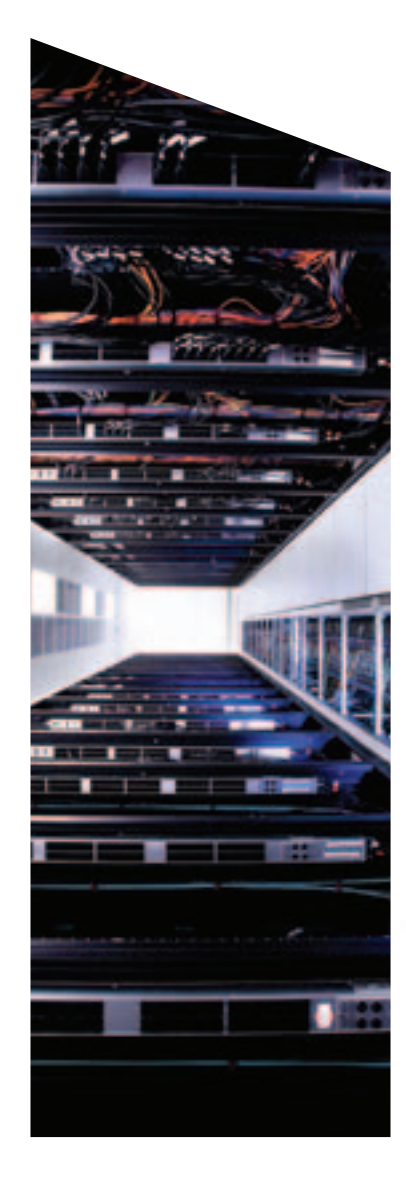

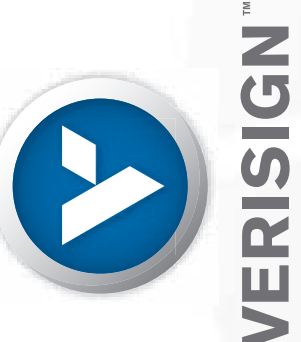

CONNECTING THE WORLD<br>At Verisign we help connect you to the web sites<br>that have shaped the world for more than a decade.<br>By managing the Domain Name Registry Services<br>infrastructure for .com and .net, we don't make the<br>wor

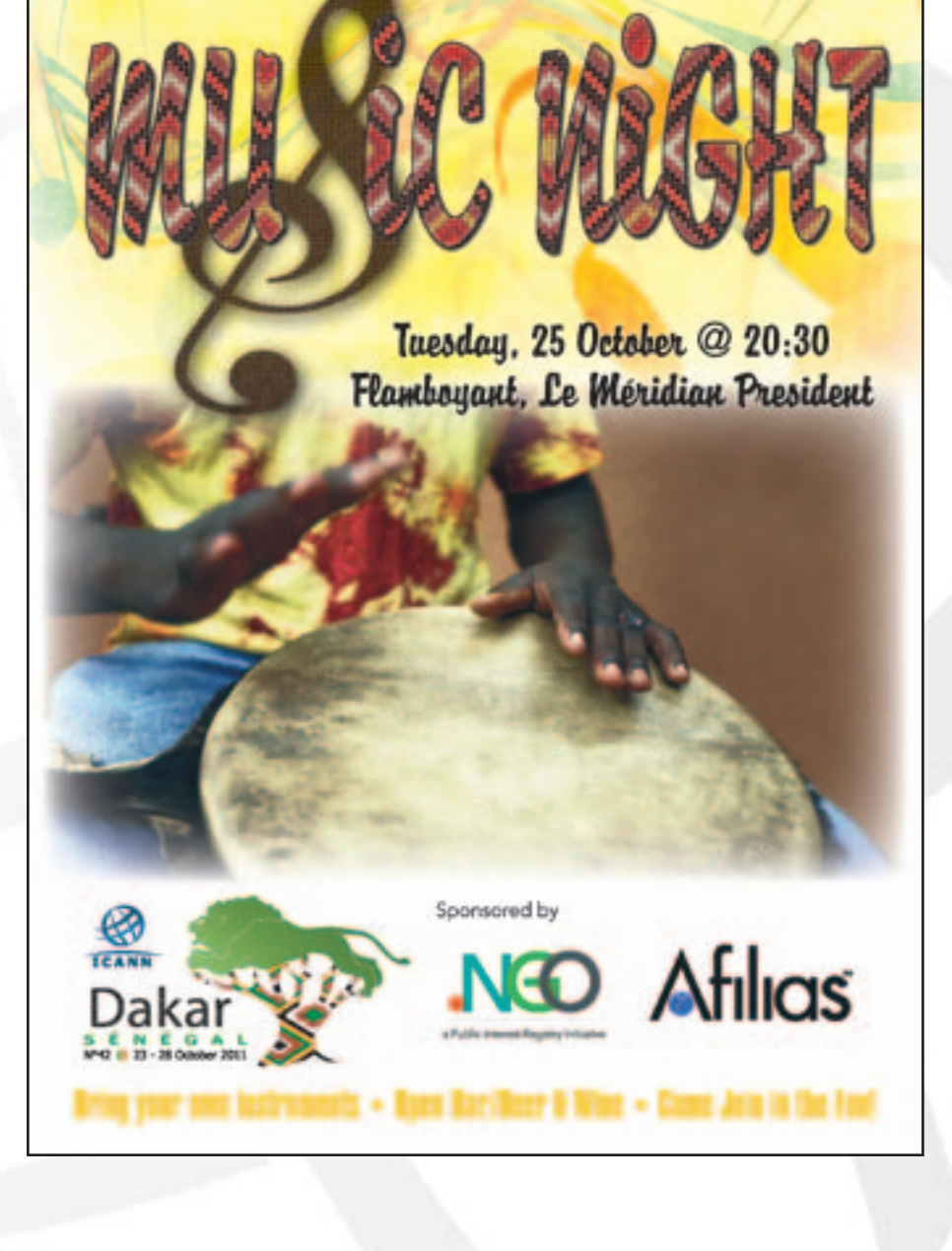

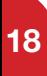

## **18 19**

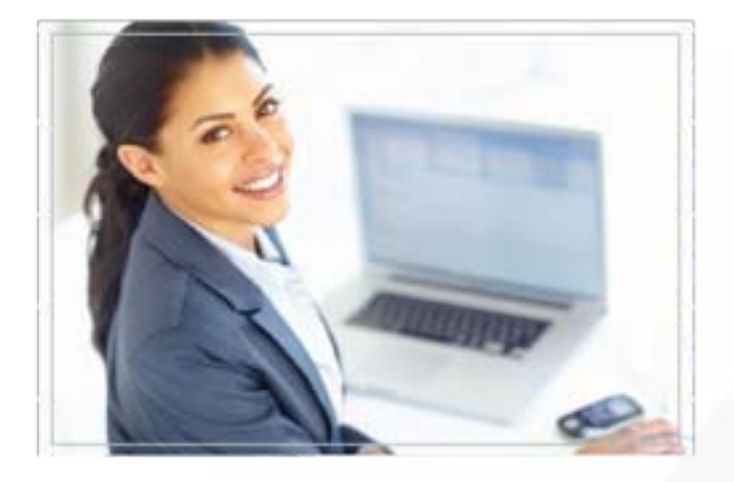

## New gTLD<br>Customer Support Opens<sup>-</sup> November 2011

Applying for a new gTLD is a complex process and a serious commitment to operate a registry business.

## Questions? We have the answers.

http://newgtids.icann.org email:newgtld@icann.org

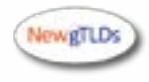

**Notes**

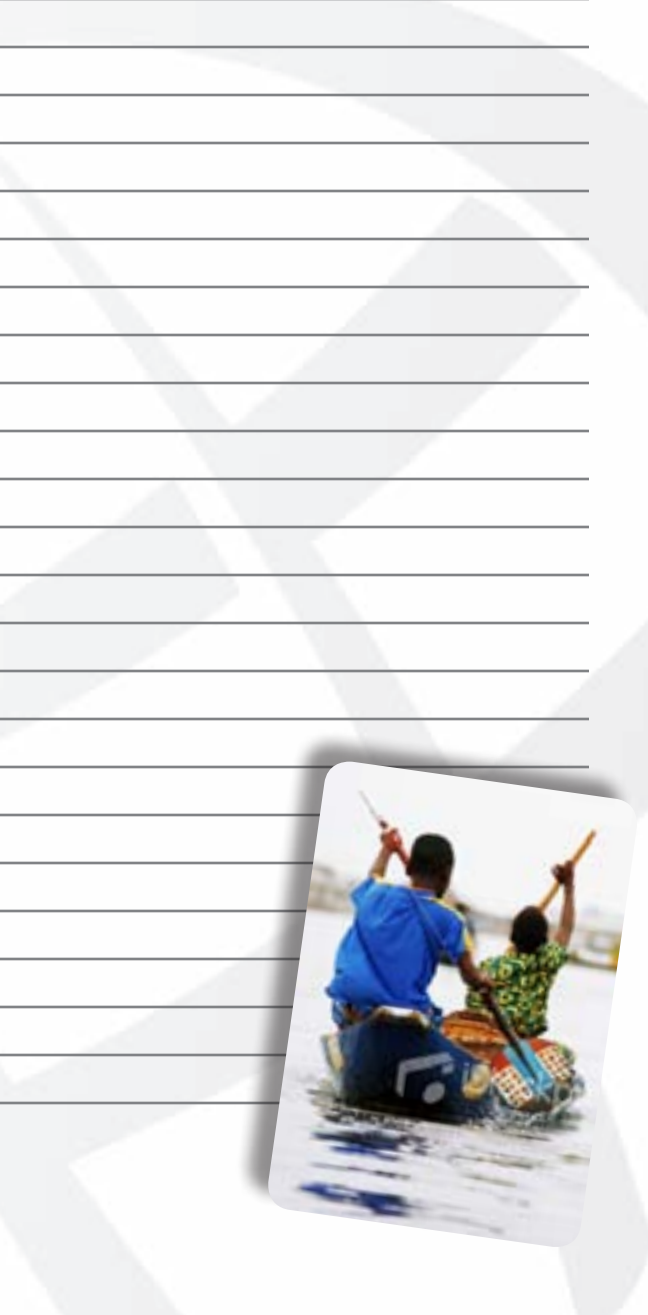

## **Venue Map**

### **Le Meridian President Hotel**

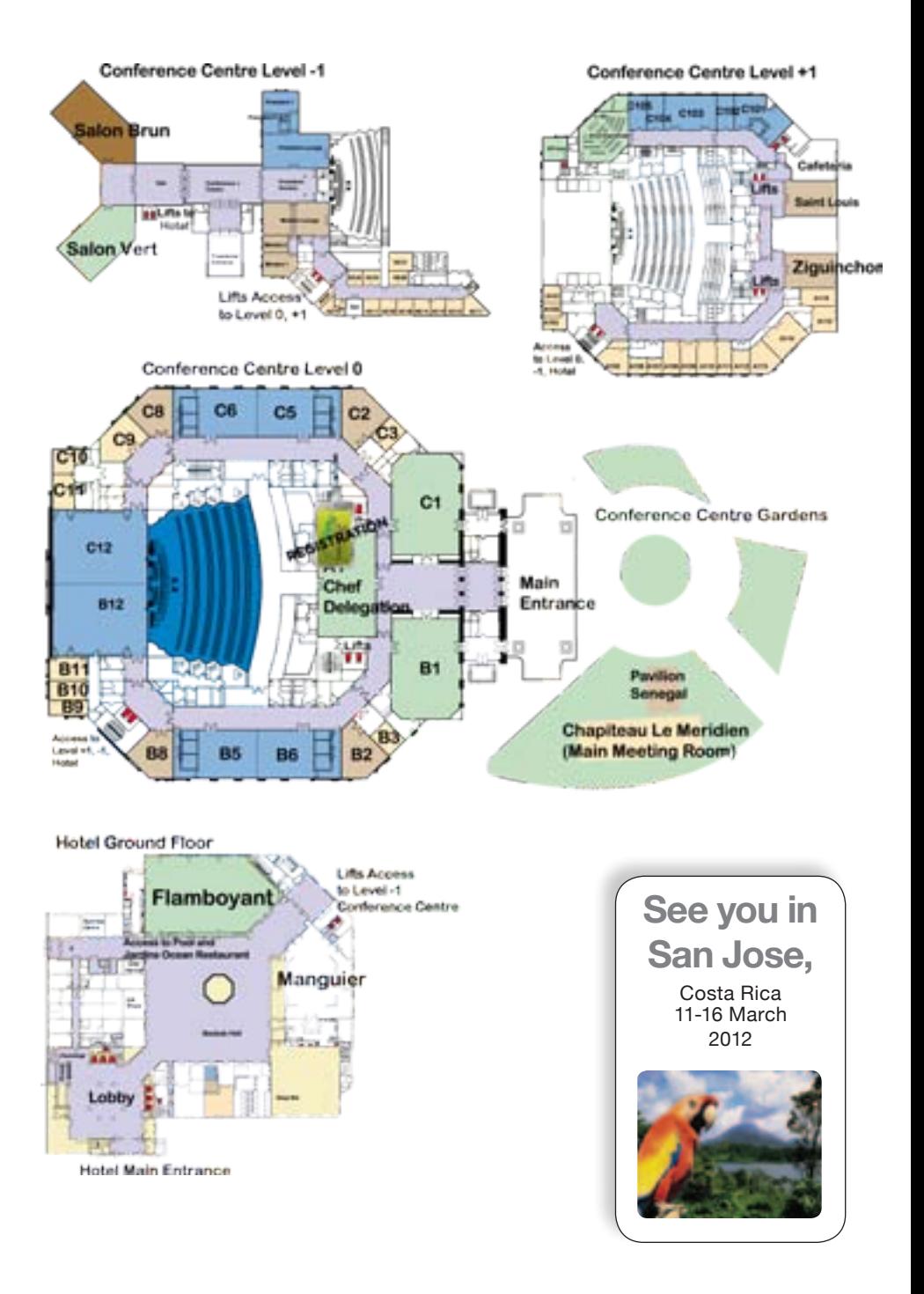